## **CSE 142, Autumn 2007 Programming Assignment #7: Personality Test (20 points) Due: Tuesday, November 27, 2007, 4:00 PM**

This assignment focuses on arrays and file processing. Turn in a file named PersonalityTest.java. You will also need input file personality.txt from the course web site. The assignment involves processing data from a personality test. There is a link on the course web site where you can take the personality test yourself. Student answers will be included in a data file distributed to the whole class.

# **Background Information:**

The Keirsey Temperament Sorter (http://www.keirsey.com/) is a personality test that involves answering 70 questions. Each question has two answer choices, which we will refer to as the "A" and "B" answer. The person taking the test is allowed to leave a question blank, in which case the answer will be recorded with a dash  $(1 - 1)$ .

The Keirsey test measures four independent dimensions of personality:

- 1. *Extrovert versus Introvert* (E vs I): what energizes you
- 2. *Sensation versus iNtuition* (S vs N): what you focus on
- 3. *Thinking versus Feeling* (T vs F): how you interpret what you focus on
- 4. *Judging versus Perceiving* (J vs P): how you approach life

Individuals are categorized as being on one side or the other for each dimension. The corresponding letters are put together to form a personality type. For example, if you are an Extrovert, iNtuitive, Thinking, Perceiving person then you are referred to as an ENTP. The "A" answers correspond to E, S, T, and J (the left-hand choices above). The "B" answers correspond to I, N, F, and P (the right-hand choices above). For each dimension, we determine a percentage of B answers the user gave for that dimension between 0 and 100, to indicate whether the person is closer to the "A" or "B" side.

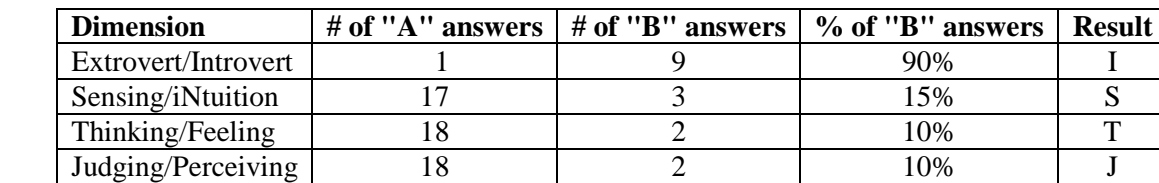

Suppose that someone's answers are as follows (These are the answers given by "Betty Boop" later in this document).

We add up how many of each type of answer we got for each dimension. Then we compute the percentage of B answers for each dimension. Then we assign letters based on which side the person ends up on for each dimension. In the Extrovert/Introvert dimension, for example, Betty gave 9 "B" answers out of 10 total (90%), which means she is on the B side, which is "Introvert" or I. The overall percentages are (90, 15, 10, 10) which works out to a personality type of ISTJ.

## **Mechanics of the Personality Test:**

Suppose that "Betty Boop" gave the following answers for the 70 questions, in order from 1 to 70:

BABAAAABAAAAAAABAAAABBAAAAAABAAAABABAABAAABABABAABAAAAAABAAAAAABAAAAAA

The questions are organized into 10 groups of 7 questions, with the following repeating pattern in each group:

- 1. The first one question in each group is an Introvert/Extrovert question (questions 1, 8, 15, 22, etc).
- 2. The next two questions are for Sensing/iNtuition (questions 2 and 3, 9 and 10, 16 and 17, 23 and 24, etc).
- 3. The next two questions are for Thinking/Feeling (questions 4 and 5, 11 and 12, 18 and 19, 25 and 26, etc).
- 4. The next two questions are for Judging/Perceiving (questions 6 and 7, 13 and 14, 20 and 21, 27 and 28, etc).

In other words, if we consider the I/E to be dimension 1, the S/N to be dimension 2, the T/F to be dimension 3, and the J/P to be dimension 4, the map of questions to their respective dimensions would look like this *(spaces added for emphasis)*:

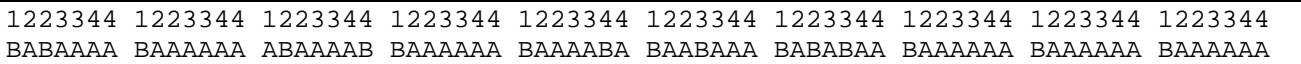

Notice that there are half as many Introvert/Extrovert questions as there are for the other three dimensions.

# **Program Behavior:**

Your program will process a file of personality test data. The file will contain line pairs, one per person. The first line has the person's name, and the second has the person's 70 answers (all 'A', 'B' or '-'). The A or B in the file can be upper or lowercase. A dash ('-') represents a question that was skipped. The format will match the following example:

#### **Input file: personality.txt**

```
Betty Boop 
BABAAAABAAAAAAABAAAABBAAAAAABAAAABABAABAAABABABAABAAAAAABAAAAAABAAAAAA 
Bugs Bunny 
aabaabbabbbaaaabaaaabaaaaababbbaabaaaabaabbbbabaaaabaabaaaaaabbaaaaabb 
Han Solo 
BA-ABABBB-bbbaababaaaabbaaabbaaabbabABBAAABABBAAABABAAAABBABAAABBABAAB
```
Your program begins by asking for the input and output file names. You may assume that the input file exists. Each pair of lines from the input file is turned into a group of lines in the output file with the name, count of As and Bs for each dimension, % Bs for each dimension (rounded to the nearest whole percent), and personality type. If the person has the same number of As and Bs for a dimension, give them an "X" (as with Han Solo). Assume the input file has no errors and that nobody has skipped all questions for a dimension.

Your output should begin with **an introduction of your own creation** that explains the personality test and the program, as well as a fact about your own personality type if you like. You must exactly reproduce the following output format:

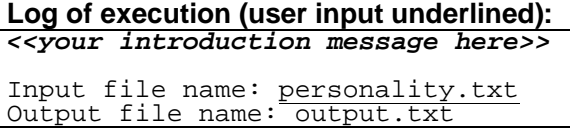

There are two special cases of user input that you must handle:

- If the user types a blank input file name (just presses Enter), use the input file name of personality.txt.
- If the user types a blank output file name, send the output to the console (System.out) instead of to a file.

#### **Resulting output file output.txt:**

Betty Boop: Answers: 1A-9B 17A-3B 18A-2B 18A-2B Percent B: [90, 15, 10, 10] Type: ISTJ Bugs Bunny: Answers: 8A-2B 11A-9B 17A-3B 9A-11B Percent B: [20, 45, 15, 55] Type: ESTP Han Solo: Answers: 2A-8B 9A-9B 11A-9B 15A-5B Percent B: [80, 50, 45, 25] Type: IXTJ

Use a PrintStream for the output file, as described in the book (6.4).

## **Implementation Guidelines:**

In this program you are transforming data from one form to another. The transformation of the original data into a personality type can be summarized by the following figure (using the data from "Han Solo"):

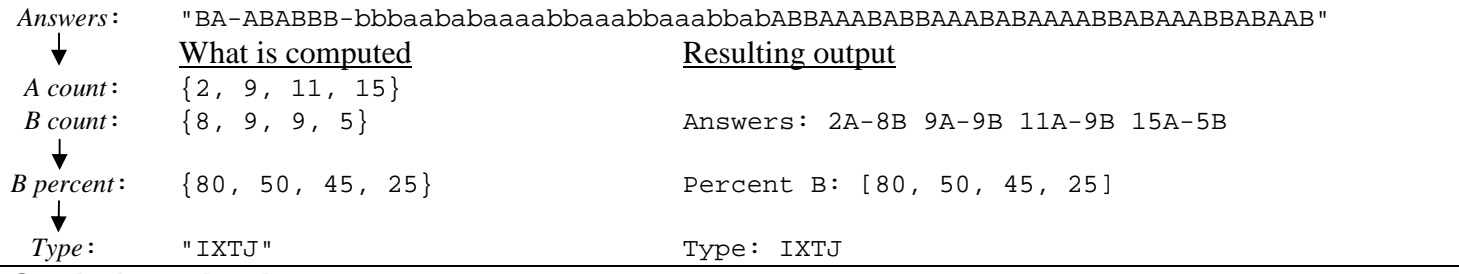

## **Stylistic Guidelines:**

Use arrays to store the data for the four dimensions of the test. Use **a class constant for the number of dimensions (4)**. It will not be possible to change this constant and have the program adjust, but it is helpful for readability purposes.

You should have **at least four methods other than main** that perform nontrivial tasks. Your main method should not perform file input/output, though it can create Scanners and PrintStreams.

We will grade strictly on your method structure. Use parameters and returns, like the lecture and book examples. No one method should perform too much work. We will also check strictly for redundancy. Remove redundant code using if/else factoring and methods. For reference, our solution is 112 lines long and has 7 methods other than main.

You are limited to features in Chapters 1 through 7. Follow past style guidelines about indentation, whitespace, names, variables, types, and comments at the beginning of your program, on each method, and complex sections of code.